Γυμνάσιο ……….., Τμήμα Α1 Τρίτη, 20 Νοεμβρίου 2007

Επώνυμο: Όνομα: Αρ. Καταλόγου:

## **Πρόχειρο διαγώνισμα 1ου τριμήνου στην Πληροφορική**

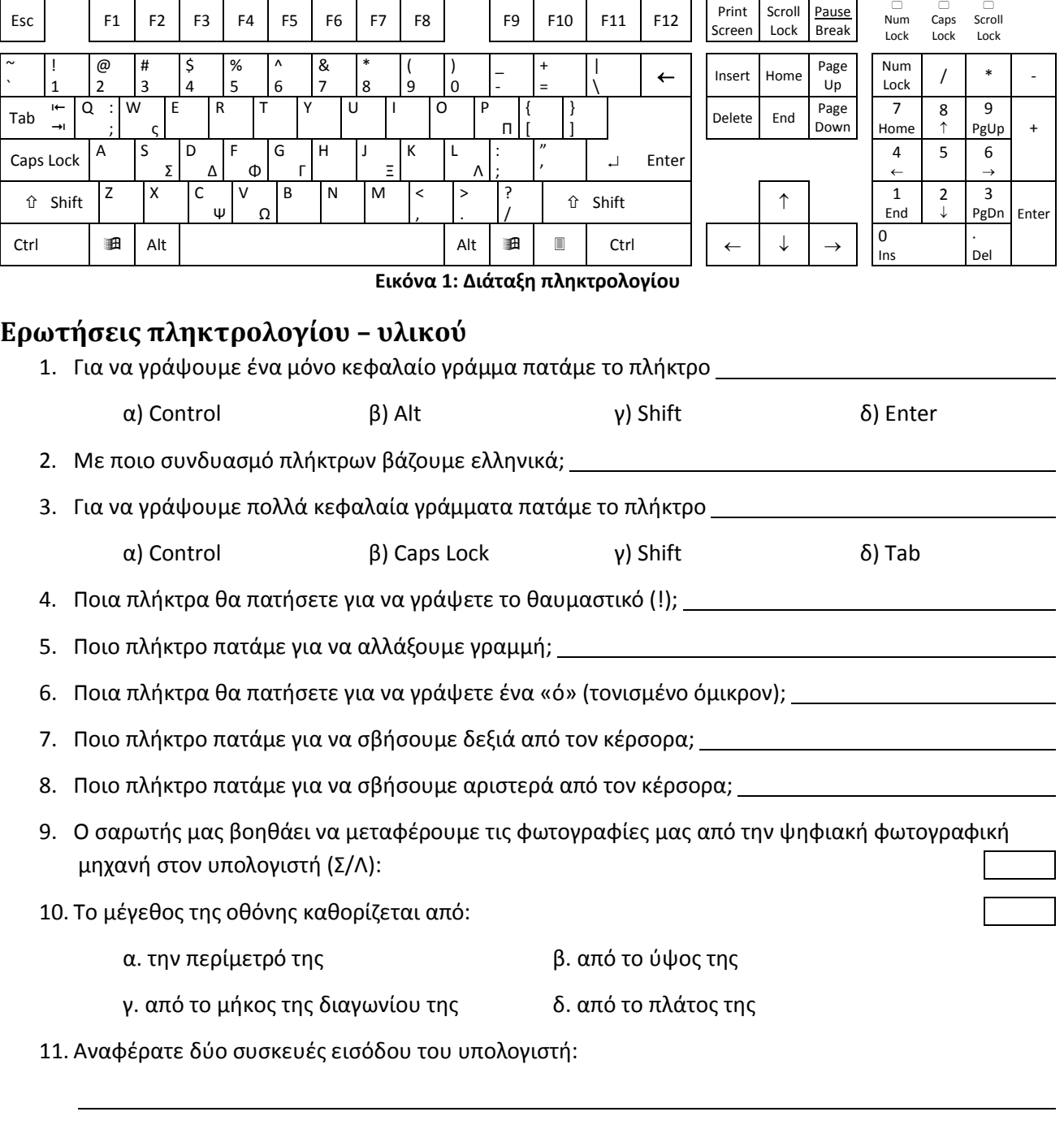

12. Αναφέρατε δύο συσκευές εξόδου του υπολογιστή:

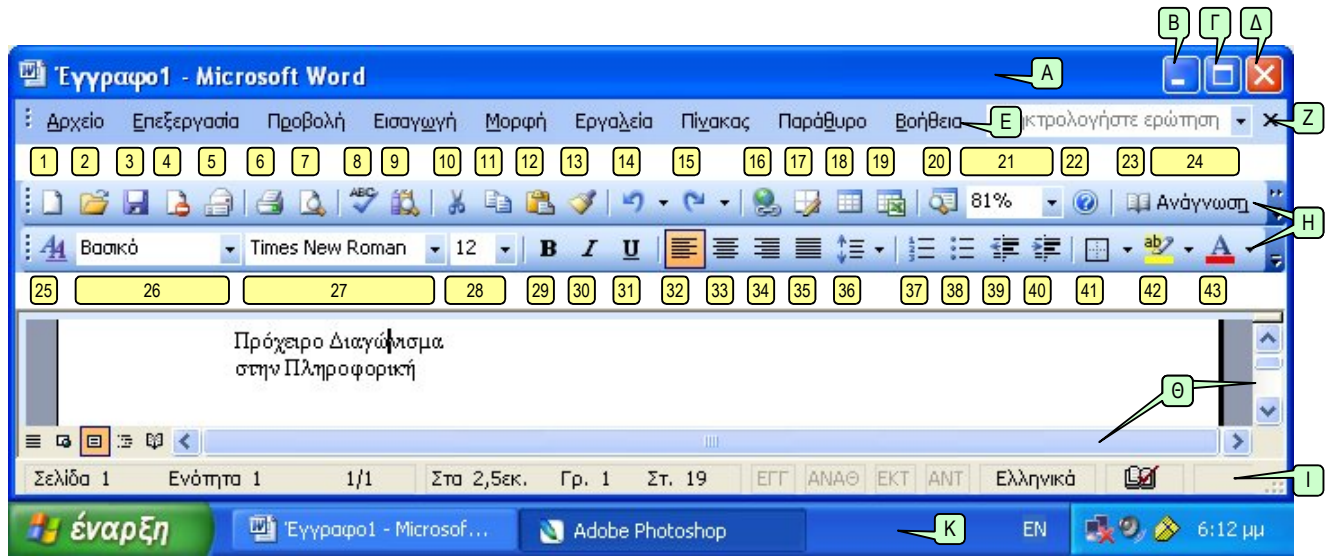

**Εικόνα 2 - Το παράθυρο της εφαρμογής Microsoft Word**

13. Τι κάνει το κουμπί  $\Box$  που βρίσκεται στην πάνω δεξιά γωνία του παραθύρου;

*14.* Πώς κάνουμε πλήρη στοίχιση σε μια παράγραφο; *Με το κουμπί*

15. Τι κάνει το κουμπί  $\boxed{\mathbf{X}}$  που βρίσκεται στην πάνω δεξιά γωνία του παραθύρου;

16. Τι κάνει το κουμπί (28) της εικόνας 1;

*17.* Πώς γράφουμε **έντονα** γράμματα; *Με το κουμπί*

18. Τι κάνει το κουμπί (14) της εικόνας 1;

19. Τι κάνει το κουμπί που βρίσκεται στην πάνω δεξιά γωνία του παραθύρου;

*20.* Με ποιο κουμπί αλλάζουμε τη γραμματοσειρά; *Με το κουμπί*

*Συμπληρώστε κανονικά το όνομά σας, μη βάζετε υποκοριστικά.*

*Οι ερωτήσεις είναι ισοδύναμες (από μία μονάδα).*

*Καλή επιτυχία!*

Ο Διευθυντής Ο Καθηγητής